Richard B. Goldsmith

Trevecca Nazarene University

IDT 5010 Copyright Laws for Online Learning and Development

Dr. Doug Renfro

December 19, 2022

#### **Introduction to Instructional Design Plan**

The following instructional design plan and training are based on Gagne's Nine Events of Learning and are intended for new members of Goldsmith Learning. The new instructional designers at Goldsmith Learning will learn the essential contents of the Instructional Designer's Guide to Legal and Ethical Responsibilities guide. This training is self-paced, online, and will address intellectual property, copyright, fair use, ADA/accessibility guidelines, and principles. The participants in this training are part of an instructional design team that is legally and ethically responsible for the contents of the Instructional Designer's Guide to Legal and Ethical Responsibilities guide (hereafter referred to as "Guide) and the information presented during this training. Throughout this training, they will need access to an electronic or paper copy of the Guide.

The information in this training has been designed to maximize accessibility to all learners. Moreover, the text, font size, and color have been chosen to maximize readability for all learners. Also, closed captioning, photo captions, and alt text appear in all training materials. Additionally, any copyrighted material has been properly attributed to the original author. This training is self-paced and available online through a password-protected LMS to align with best practices for accessibility and fair use. While optimal accessibility was a determining factor in developing this plan, any team members who need ADA accommodations should request those from the training coordinator.

The following instructional design plan has been organized into three modules:

1. Following the Golden Rule: Ethics and Understanding Intellectual Property

2. Designing with Creativity and within the Law: Copyright and Fair Use Best Practices

3. Equal Learning Opportunities for Learners: ADA and Accessibility

Objectives for the Instruction

### **Module I: Following the Golden Rule: Ethics and Understanding Intellectual Property**

- Explain how the Instructional Designer's Guide to Legal and Ethical Responsibilities guide will impact how you develop instruction and perform your duties as an instructional designer, providing specific examples.
- Analyze the types of intellectual property, including copyright, patents, trademarks, and trade secrets.

# **Module II: Designing with Creativity and within the Law: Copyright and Fair Use Best**

### **Practices**

- Analyze how copyright, creative commons, and fair use affect your role as an instructional designer.
- Identify and determine best practices for fair use of digital resources in given scenarios.

## **Module III: Equal Learning Opportunities for Learners: ADA and Accessibility**

- Elaborate on ADA compliance/accessibility and how they impact the instruction design process.
- Modify an instructional design plan to promote accessibility and ADA compliance.

#### **Instructional Design Plan Using Gagne's Nine Events of Instruction (1)**

# **Module I: Following the Golden Rule: Ethics and Understanding Intellectual Property**

Objectives:

 Explain how the Instructional Designer's Guide to Legal and Ethical Responsibilities guide will impact how you develop instruction and perform your duties as an instructional designer, providing specific examples.

Analyze the types of intellectual property, including copyright, patents, trademarks, and

trade secrets.

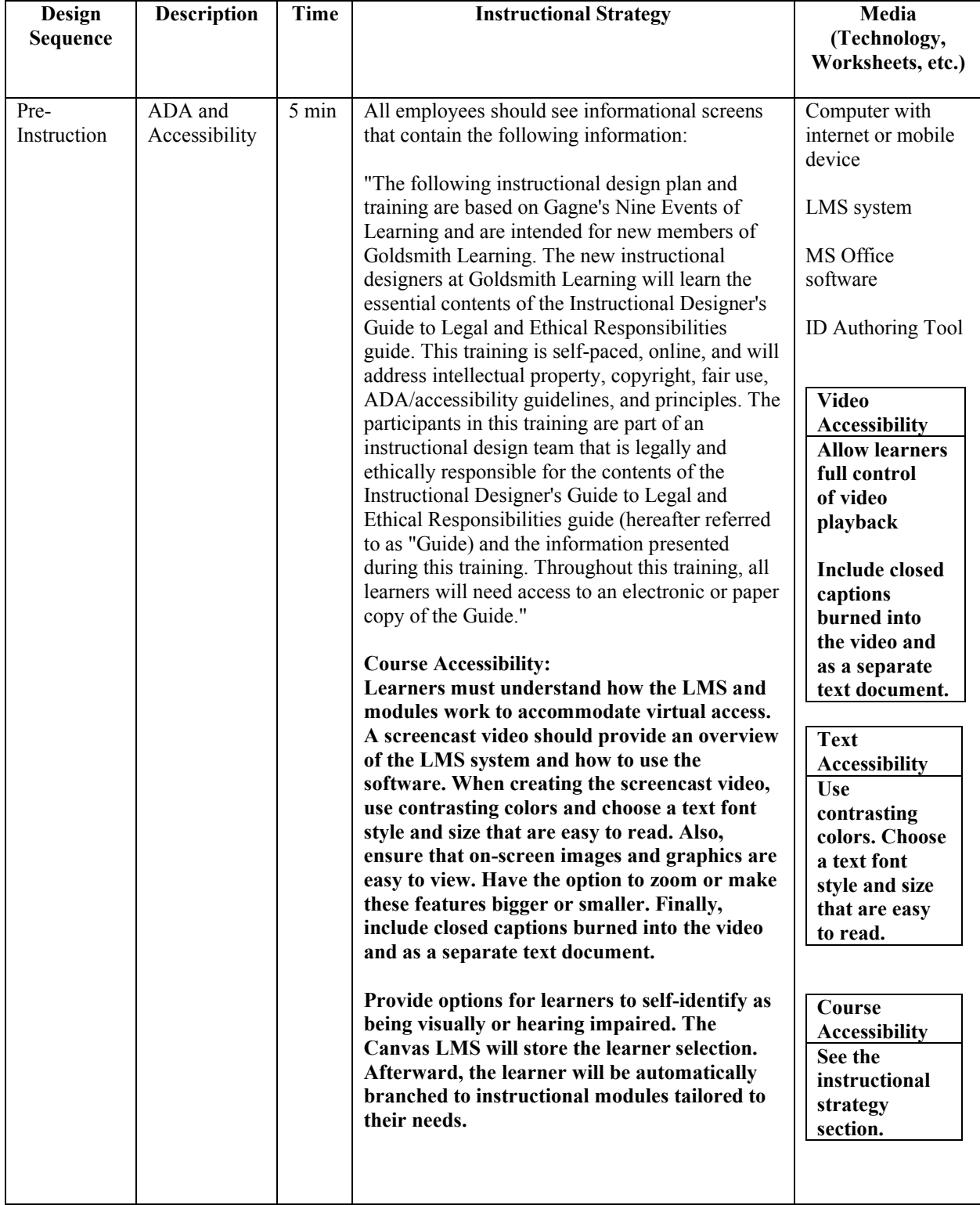

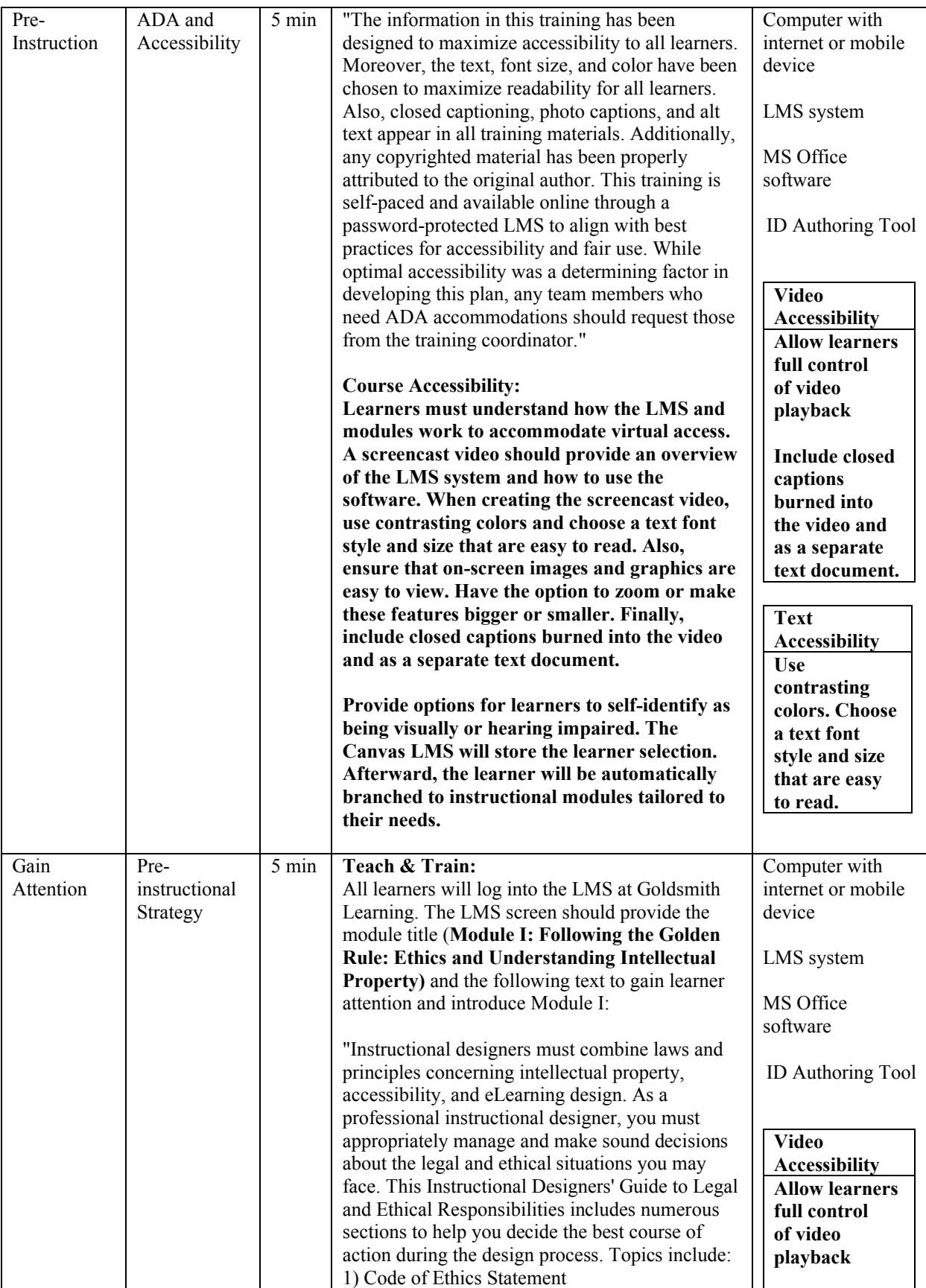

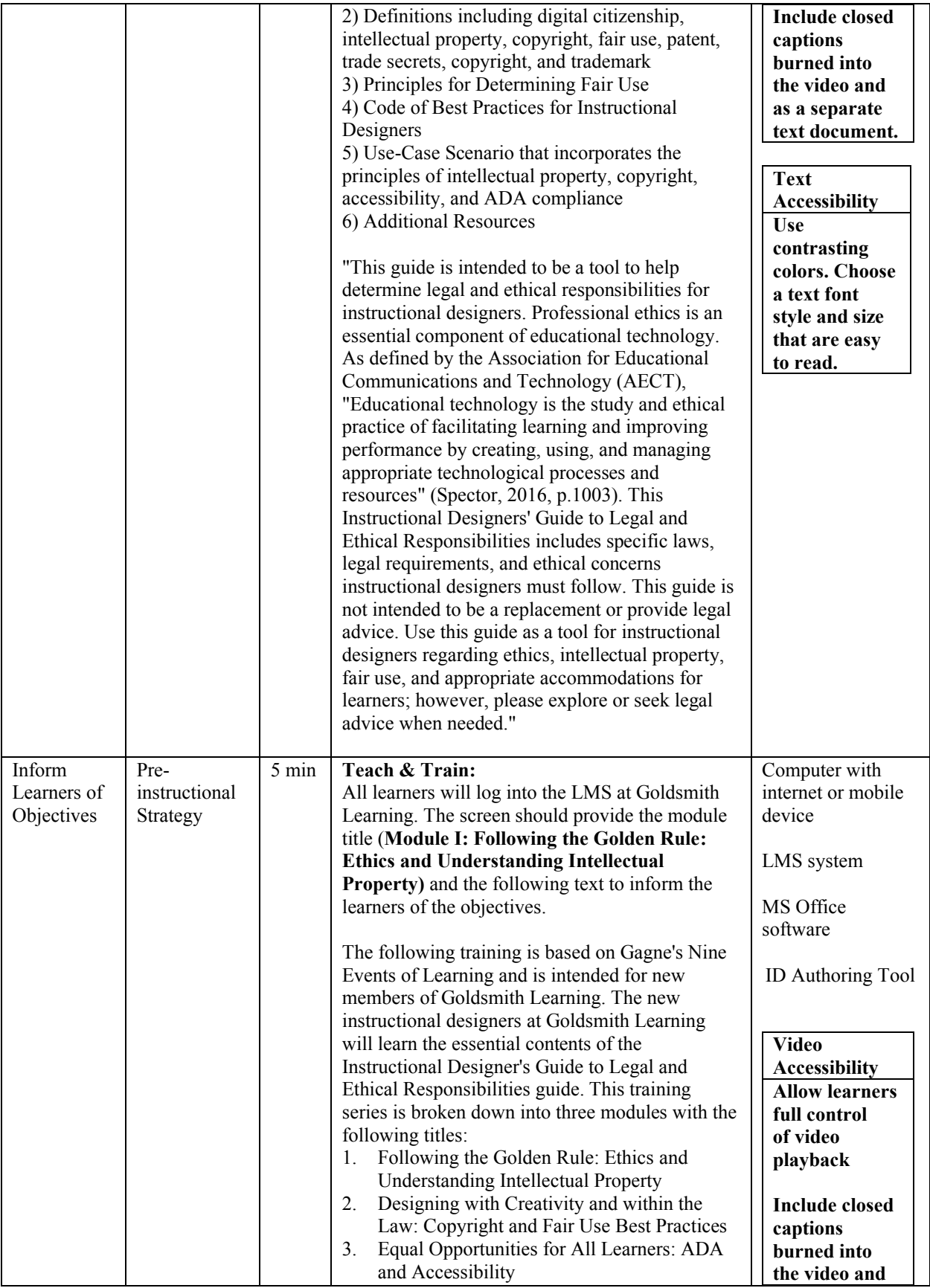

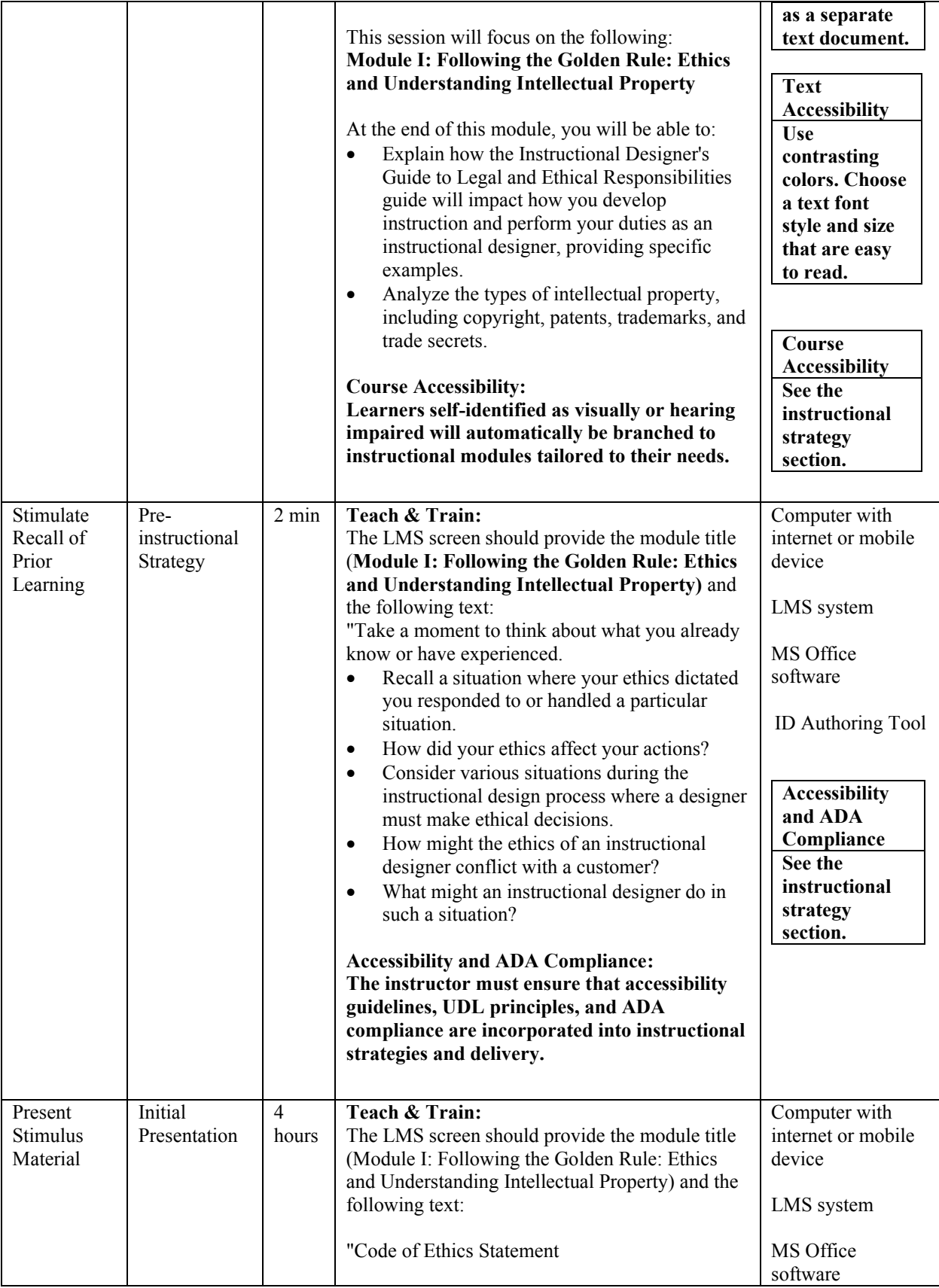

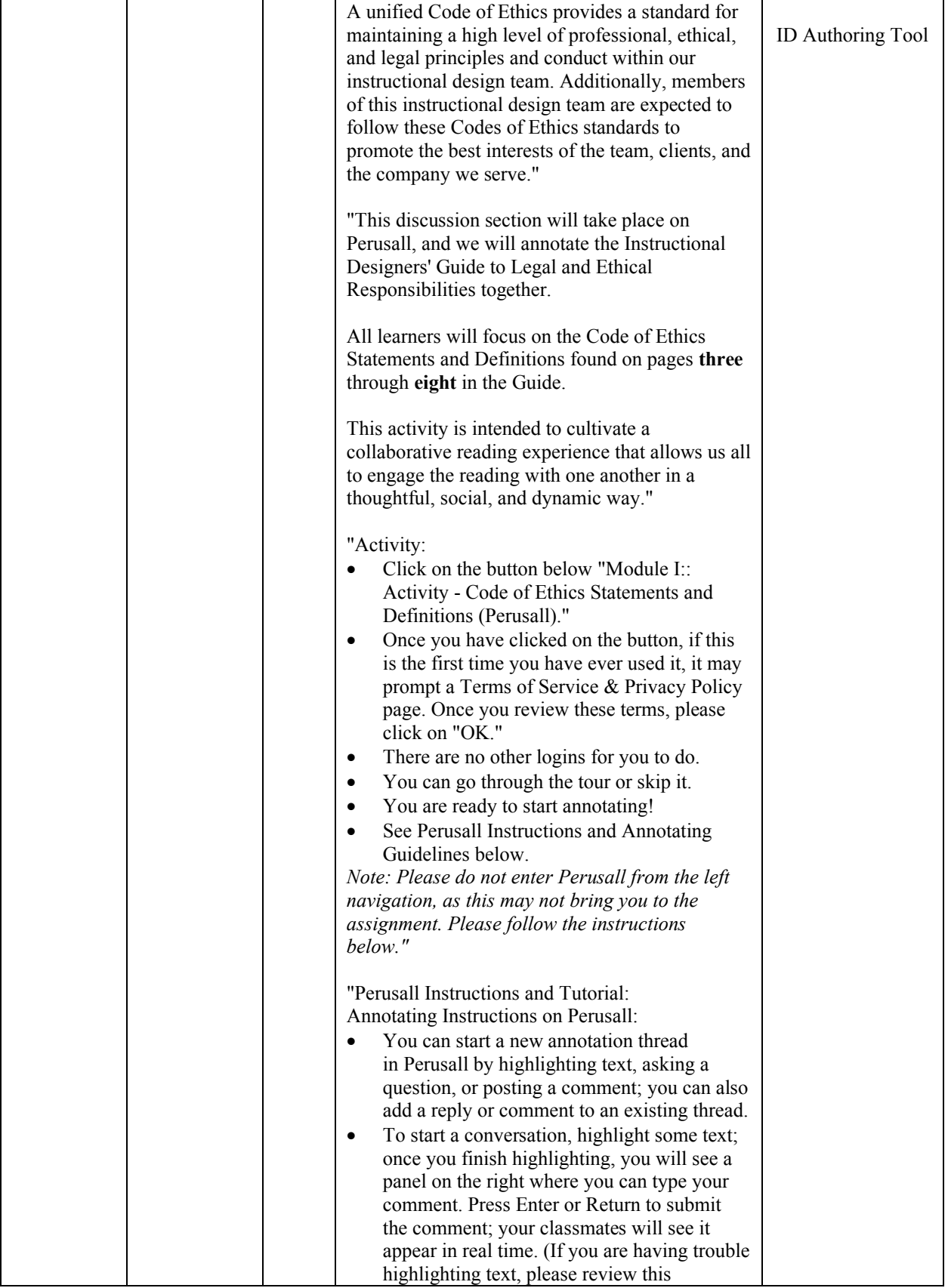

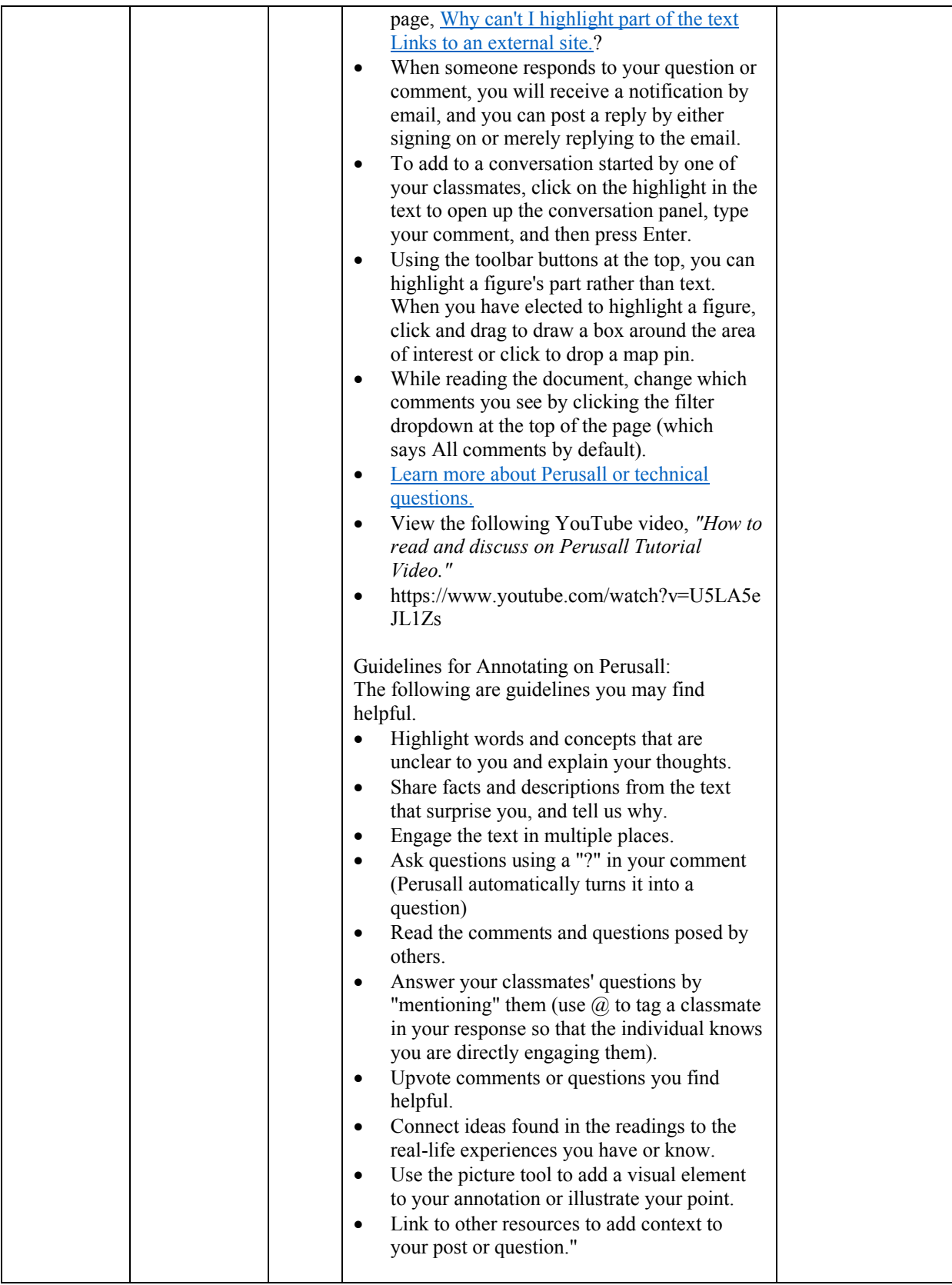

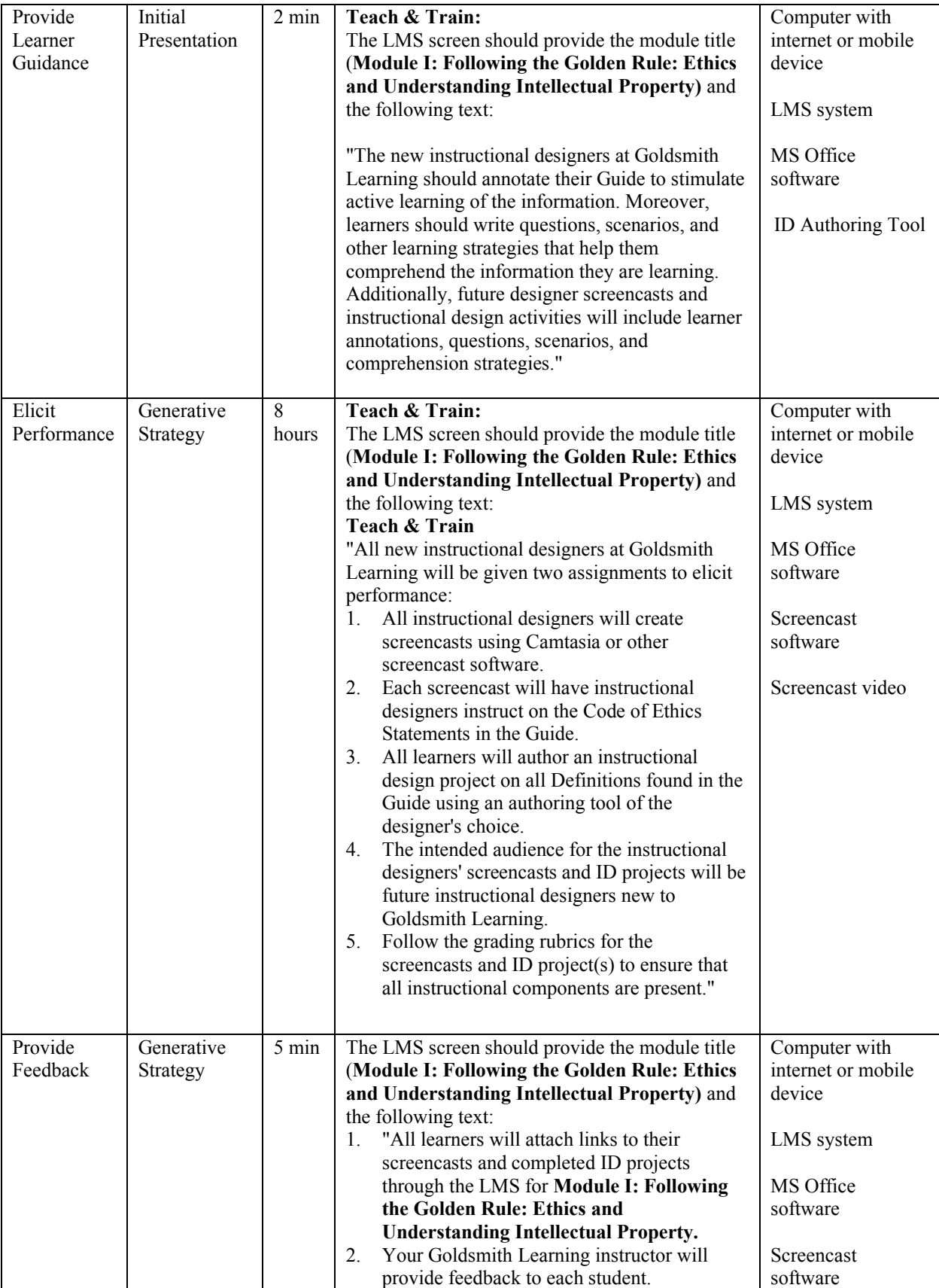

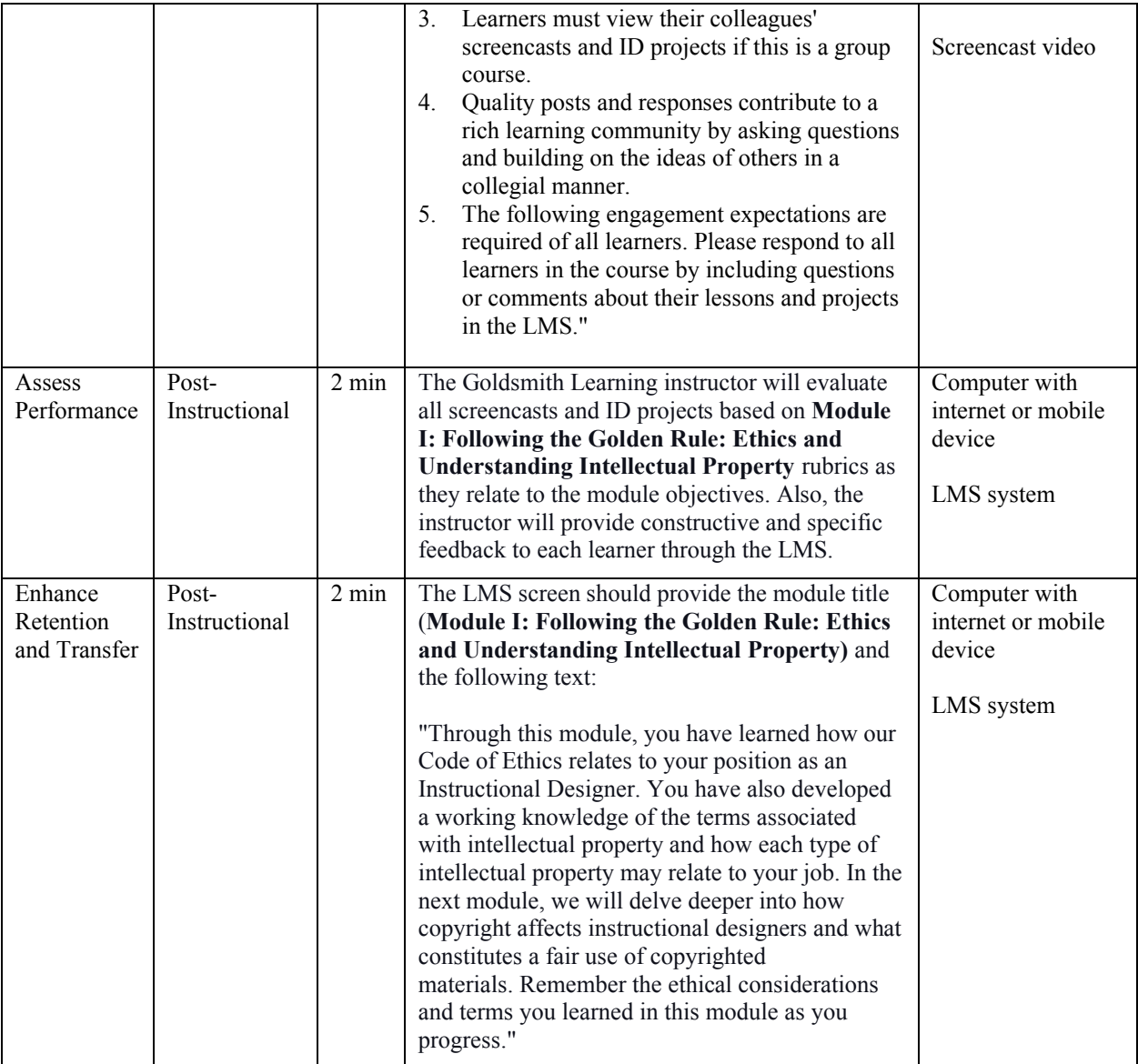

## **Instructional Design Plan Using Gagne's Nine Events of Instruction (2)**

## **Module II: Designing with Creativity and within the Law: Copyright and Fair Use Best**

## **Practices**

Objectives:

- Analyze how copyright, creative commons, and fair use affect your role as an instructional designer.
- Identify and determine best practices for fair use of digital resources in given scenarios.

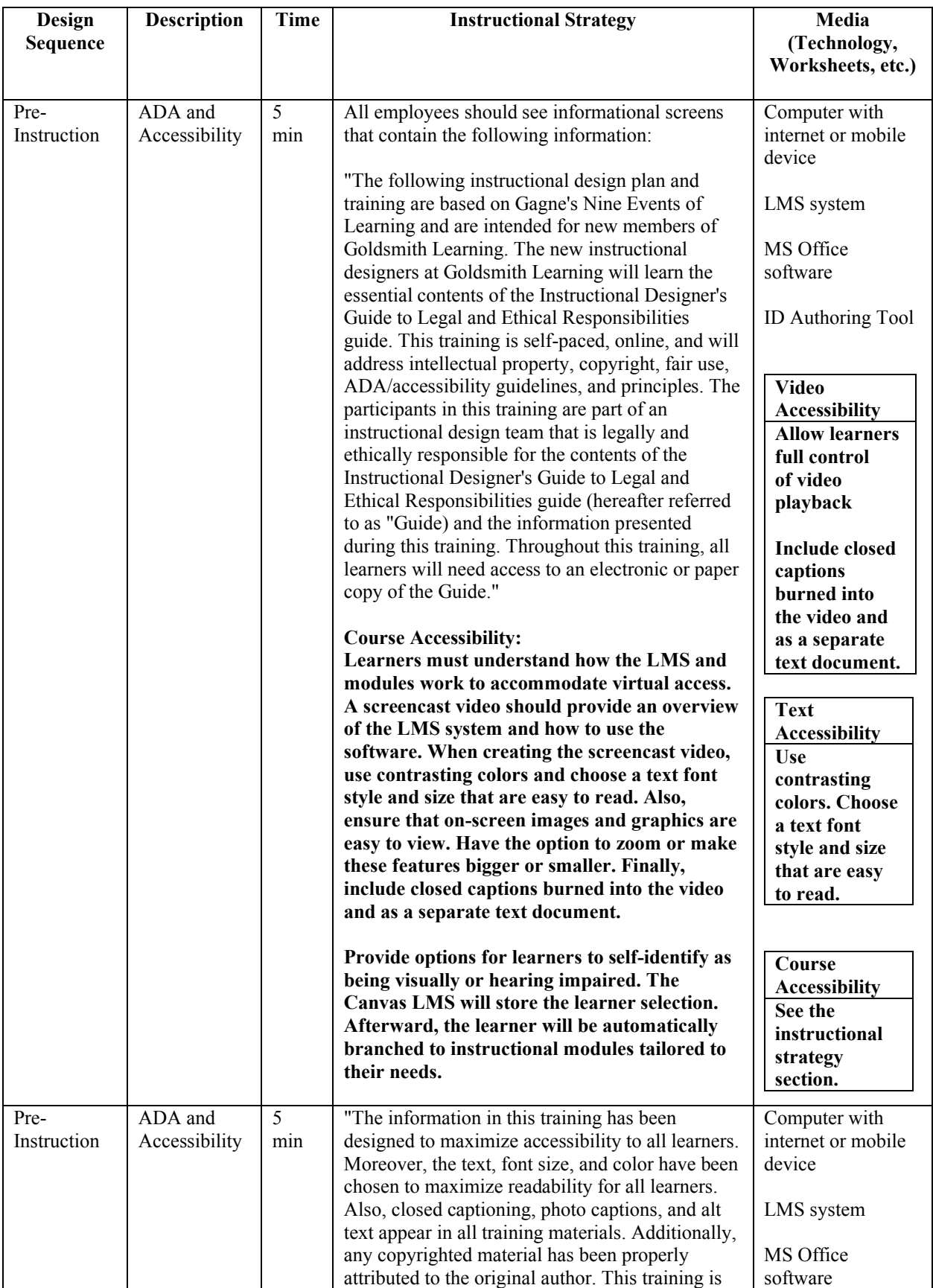

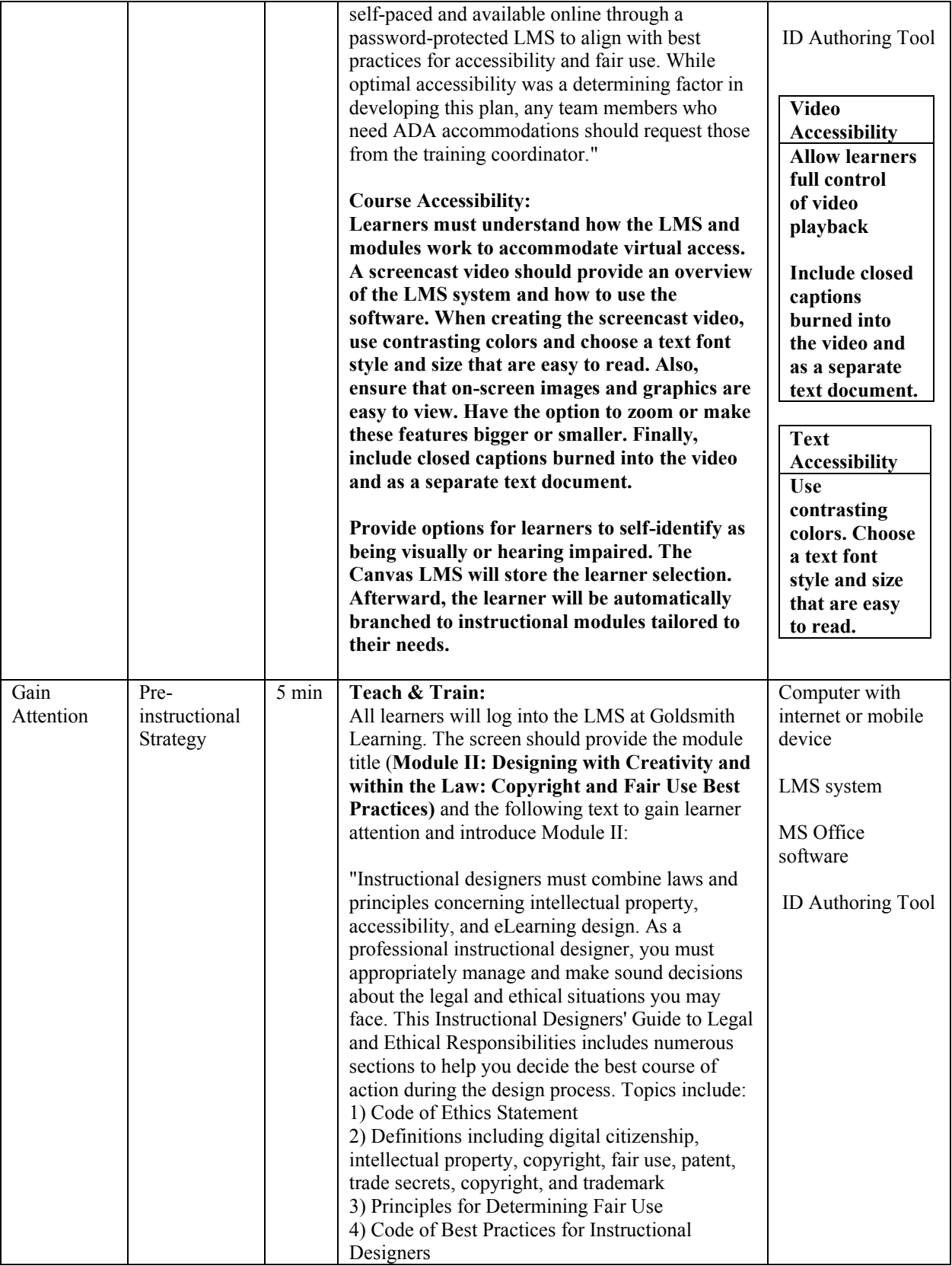

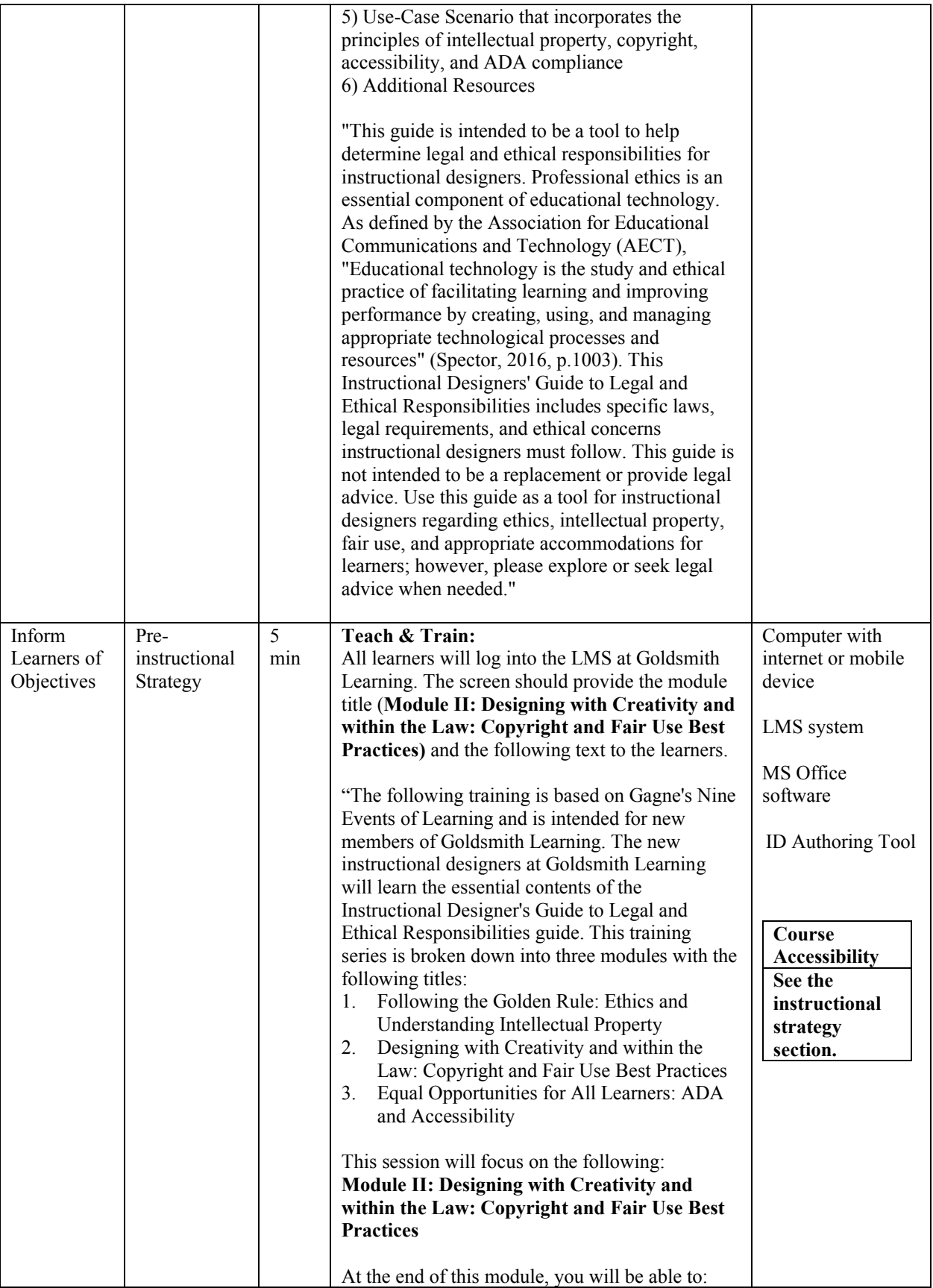

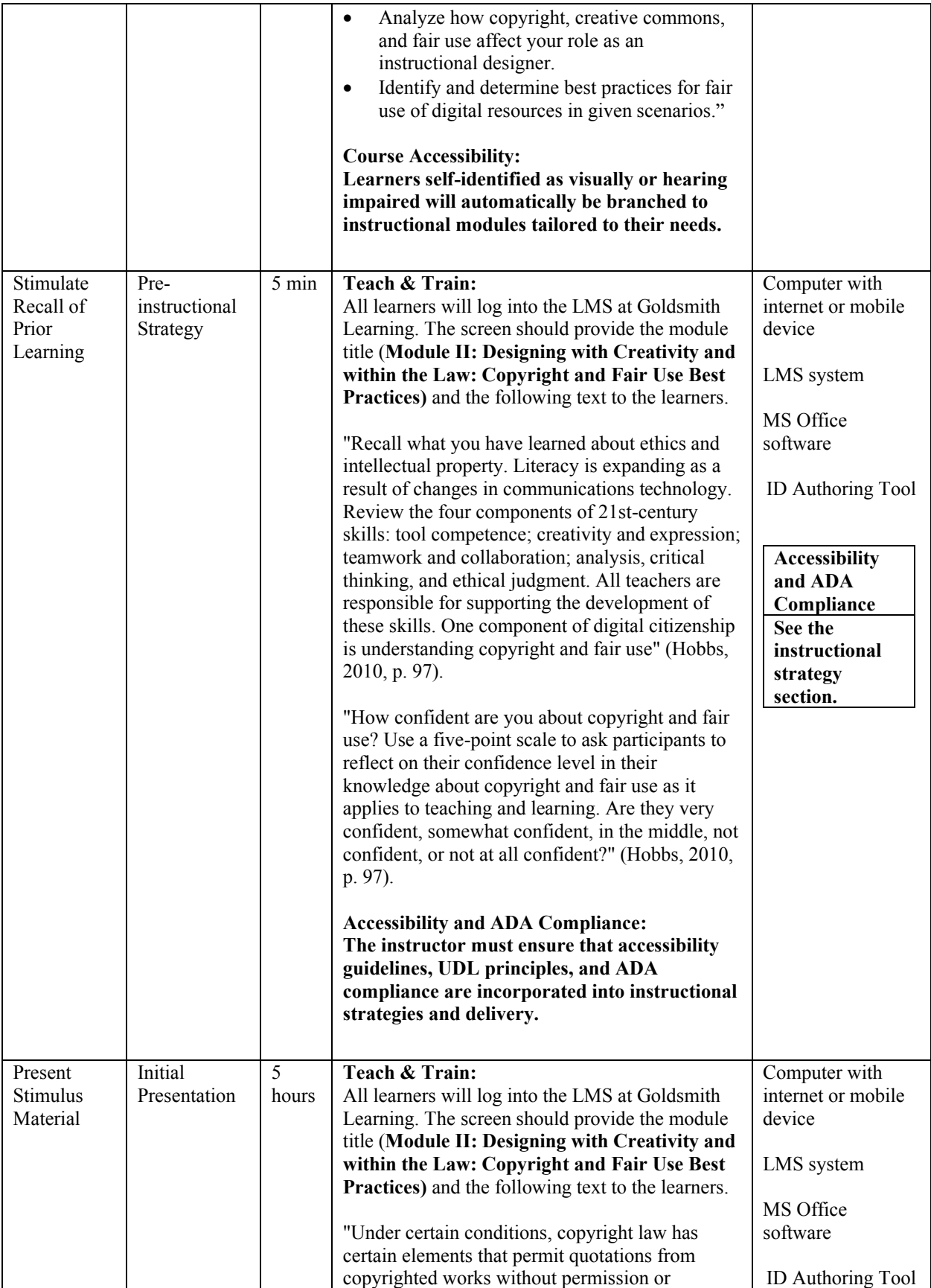

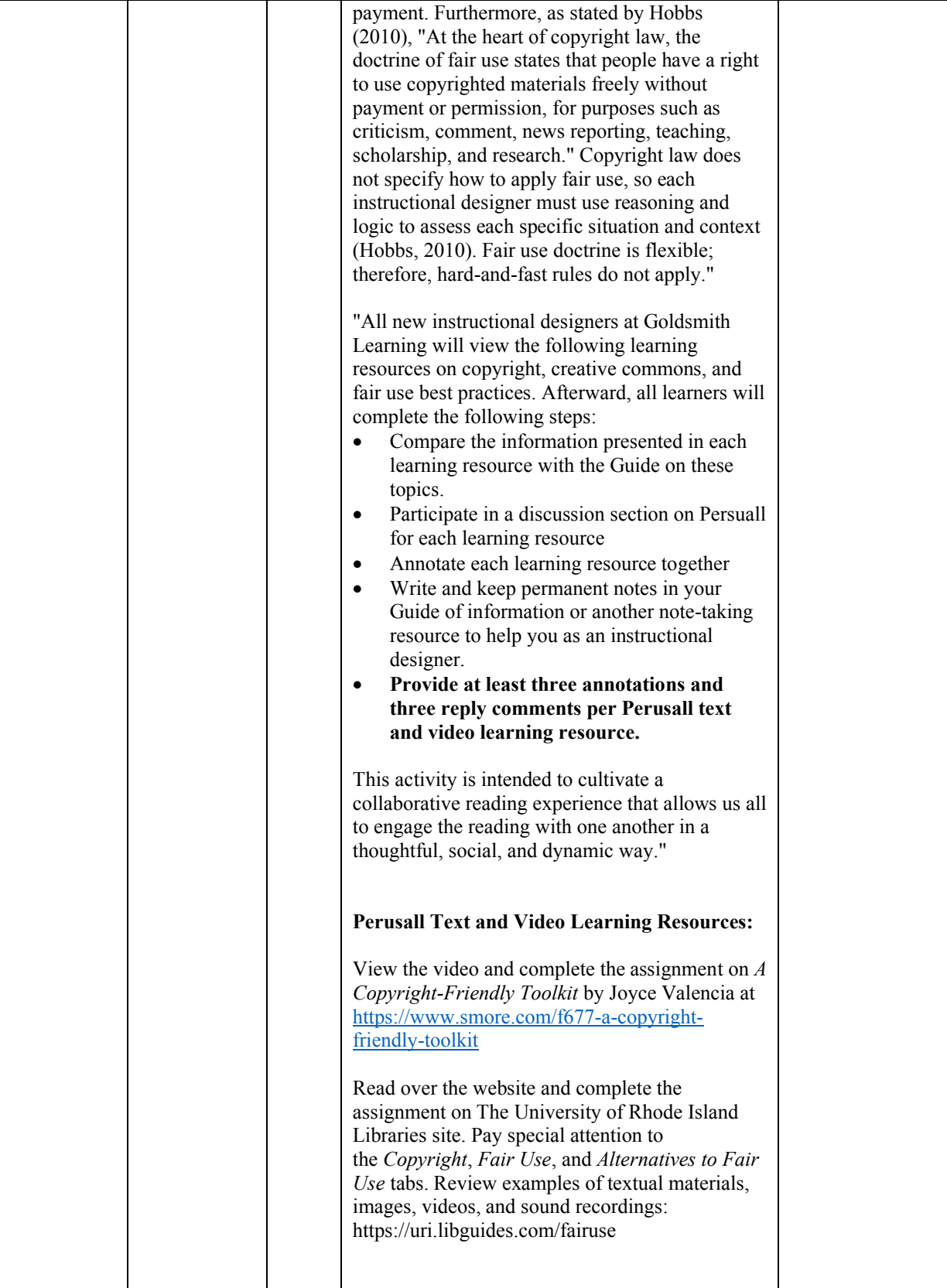

![](_page_16_Picture_192.jpeg)

![](_page_17_Picture_215.jpeg)

![](_page_18_Picture_185.jpeg)

![](_page_19_Picture_157.jpeg)

![](_page_20_Picture_229.jpeg)

## **Module III: Equal Opportunities for All Learners: ADA and Accessibility**

Objectives:

- Elaborate on ADA compliance/accessibility and how they impact the instruction design process.
- Modify an instructional design plan to promote accessibility and ADA compliance.

![](_page_21_Picture_330.jpeg)

![](_page_22_Picture_313.jpeg)

![](_page_23_Picture_250.jpeg)

![](_page_24_Picture_231.jpeg)

![](_page_25_Picture_215.jpeg)

![](_page_26_Picture_170.jpeg)

![](_page_27_Picture_257.jpeg)

![](_page_28_Picture_232.jpeg)

![](_page_29_Picture_105.jpeg)

![](_page_30_Picture_215.jpeg)

![](_page_31_Picture_18.jpeg)

#### References

- Association for Educational Communications and Technology. (2018). *AECT code of professional ethics 2018*. AECT Code of Professional Ethics 2018. Retrieved November 12, 2022, from https://www.aect.org/docs/AECT\_Code\_of\_Ethic-Current.pdf
- Aufderheide, P., & Jaszi, P. (2018). *Reclaiming fair use: How to put balance back in copyright*. The University of Chicago Press.
- Aufderheide,, P., & Jaszi, P. (2021, February 3). *Code of best practices in fair use for scholarly research in communication*. Center for Media and Social Impact. Retrieved November 23, 2022, from https://cmsimpact.org/code/code-best-practices-fair-use-scholarlyresearch-communication/
- Betterteam. (n.d.). *Code of ethics*. Betterteam. Retrieved November 12, 2022, from https://www.betterteam.com/code-of-ethics
- Brewer, M., & ALA Office for Information Technology Policy. (2008). *Fair use evaluator*. Fair Use Evaluator - /resources/fairuse/howitworks.php. Retrieved November 24, 2022, from https://librarycopyright.net/resources/fairuse/howitworks.php
- Cass, R. A., & Hylton, K. N. (2013). *Laws of creation: Property rights in the world of ideas*. Harvard University Press.
- CAST Publishing. (2022, September 27). *Creating accessible documents*. Creating Accessible Documents. Retrieved December 6, 2022, from https://aem.cast.org/create/creatingaccessible-documents
- Center for Applied Special Technology (CAST) Publishing. (2022, October 14). *National center on accessible educational materials at CAST*. National Center on Accessible Educational Materials. Retrieved December 6, 2022, from https://aem.cast.org/

Center for Media & Social Impact. (2021, January 30). Code of best practices in fair use for online video. Retrieved November 22, 2022, from https://cmsimpact.org/code/code-bestpractices-fair-use-online-video/

Center for Media and Social Impact. (2013, May 2). *Fair use & online videos | cemix Culture fair use is your friend*. Fair Use & Online Videos | Remix Culture -Fair Use is Your Friend. Retrieved November 22, 2022, from https://www.youtube.com/watch?v=alKh7IMEAoE

- Center for Media and Social Impact. (2021, February 22). Code of best practices in fair use for open educational resources. Retrieved November 11, 2022, from https://cmsimpact.org/code/open-educational-resources/
- Center for Media and Social Impact. (2021, February 3). *Code of best practices in fair use for scholarly research in communication*. Code of Best Practices in Fair Use for Scholarly Research in Communication. Retrieved November 11, 2022, from https://cmsimpact.org/code/code-best-practices-fair-use-scholarly-researchcommunication/
- Center for Media and Social Impact. (2021, February 3). Code of best practices in fair use for the visual arts. Retrieved November 11, 2022, from https://cmsimpact.org/code/fair-use-forthe-visual-arts/

Center for Media and Social Impact. (2021, February 8). *Code of best practices in fair use for academic and research libraries*. Code of Best Practices in Fair Use for Academic and Research Libraries. Retrieved November 22, 2022, from https://cmsimpact.org/code/code-best-practices-fair-use-academic-research-libraries/

- Center for Media and Social Impact. (2021, January 30). *Code of best practices in fair use for media literacy education*. Code of Best Practices in Fair Use for Media Literacy Education. Retrieved November 11, 2022, from https://cmsimpact.org/code/code-bestpractices-fair-use-media-literacy-education/#Notes
- Center for Media and Social Impact. (2021, January 30). *Documentary filmmakers' statement of best practices in fair use*. Documentary Filmmakers' statement of best practices in fair use. Retrieved November 22, 2022, from https://cmsimpact.org/code/documentaryfilmmakers-statement-of-best-practices-in-fair-use/
- Columbia University Libraries. (n.d.). Copyright advisory services: fair use checklist. Retrieved November 23, 2022, from https://copyright.columbia.edu/basics/fair-use/fair-usechecklist.html
- Core Copyright. (2010, June 9). The difference between copyright & intellectual property. Retrieved November 1, 2022, from https://corecopyright.org/2009/12/03/copyright\_ip/
- DardenMBA. (2009, June 15). *Intellectual property: Patents, trademarks, and copyright*. DardenMBA. Retrieved November 1, 2022, from https://www.youtube.com/watch?v=qFRaamWjYGo&list=PLJ0QSb9wF4GpLxlWSDV RYfh6duTd2FEv7&index=1
- Films Media Group. (2014). *Understanding intellectual property*. Films On Demand: Understanding Intellectual Property. Retrieved November 6, 2022, from https://digital.films.com/PortalPlaylists.aspx?wID=16862&xtid=129212
- Google. (n.d.). *Google code of conduct*. Alphabet Investor relations. Retrieved November 12, 2022, from https://abc.xyz/investor/other/google-code-of-conduct/

Harper, G., & University of Texas Libraries. (n.d.). *Copyright crash course*. Copyright Crash Course. Retrieved December 6, 2022, from https://guides.lib.utexas.edu/copyright

Hobbs, R. (2010). *Copyright clarity: How fair use supports digital learning*. Corwin.

- ISPI. (n.d.). *Code of ethics - international society for performance improvement*. International Society of Performance Improvement. Retrieved November 12, 2022, from https://ispi.org/general/custom.asp?page=CodeofEthics
- Morrison, G. R., Ross, S. M., Morrison, J. R., & Kalman, H. K. (2019). *Designing effective instruction*. John Wiley & Sons, Inc.
- Pappas, C. (2021, May 12). Learning is for everyone: Instructional design for accessibility. Retrieved December 6, 2022, from https://elearningindustry.com/instructional-design-foraccessibility-free-technical-article
- Rathemacher, A., Ferria, A., & Lovett, J. (2013, May). *Fair use and copyright guide for online education guide*. The University of Rhode Island Fair Use and Copyright for Online Education Guide. Retrieved November 11, 2022, from https://uri.libguides.com/fairuse
- Spector, J. M. (2016). Ethics in educational technology: Towards a framework for ethical decision making in and for the discipline. *Educational Technology Research and Development*, *64*(5), 1003–1011. https://doi.org/10.1007/s11423-016-9483-0
- U.S. Department of Justice Civil Rights Division. (n.d.). *2010 ADA standards for accessible design*. ADA Standards for Accessible Design. Retrieved December 6, 2022, from https://www.ada.gov/law-and-regs/design-standards/2010-stds/
- U.S. General Services Administration (GSA). (n.d.). *Section508.gov*. Does Your Website Have an Accessibility Statement? Retrieved December 6, 2022, from https://www.section508.gov/
- The United States Department of Justice. (2021, November 17). *Section 508 home page*. The United States Department of Justice. Retrieved December 6, 2022, from https://www.justice.gov/crt/section-508-home-page-0
- University of Minnesota Libraries. (n.d.). Copyright information services. Retrieved December 6, 2022, from http://www.lib.umn.edu/copyright/

Victor, S. (2016, May 13). *Learning is for everyone: Instructional design for accessibility*. Obsidian Learning. Retrieved December 6, 2022, from https://obsidianlearning.com/white-papers/learning-is-for-everyone-instructional-designfor-accessibility.html

Wilson, C., & Minow, M. (2021, November 30). *Stanford copyright and fair use center*. Stanford Copyright and Fair Use Center. Retrieved December 6, 2022, from https://fairuse.stanford.edu/